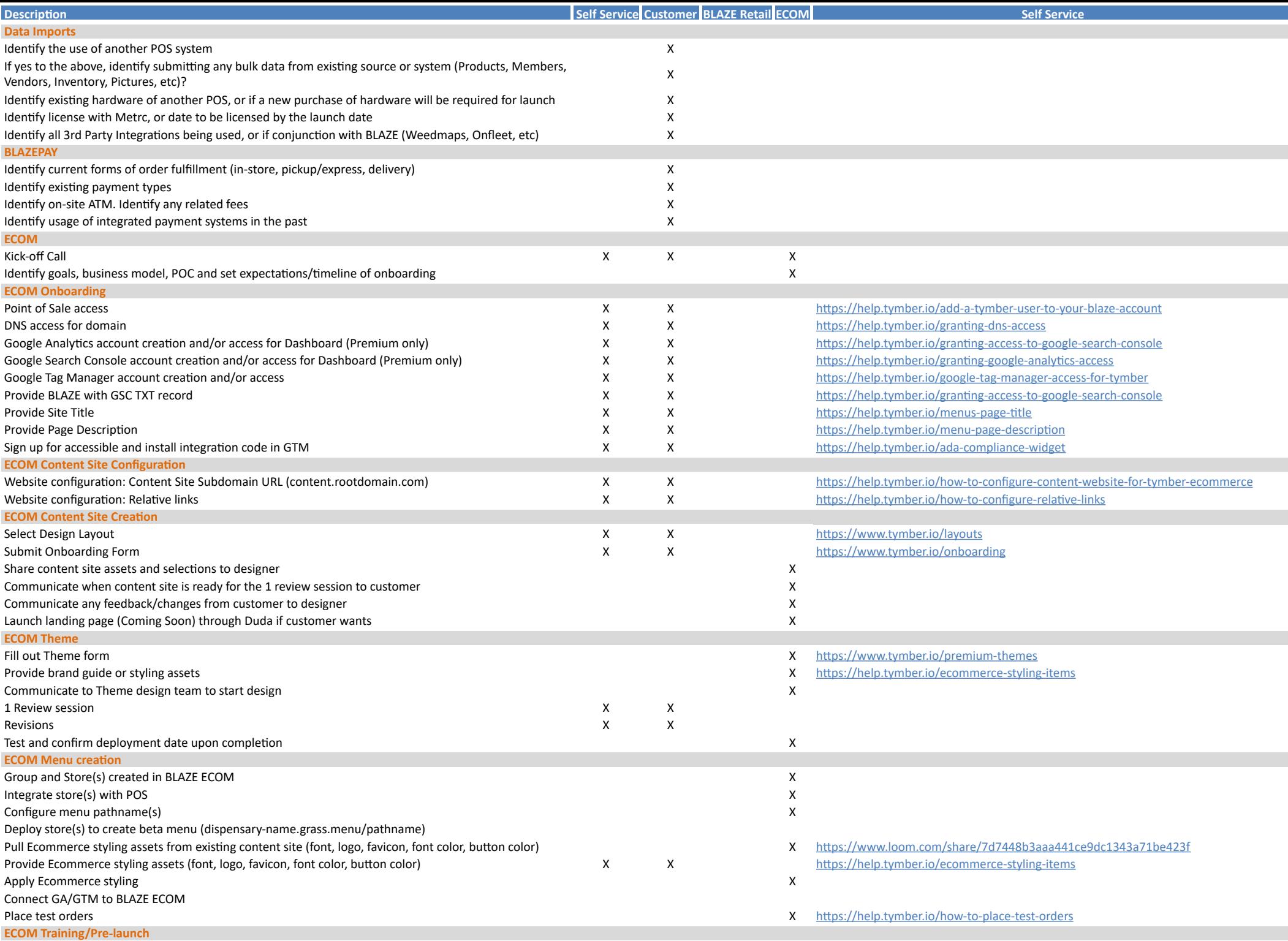

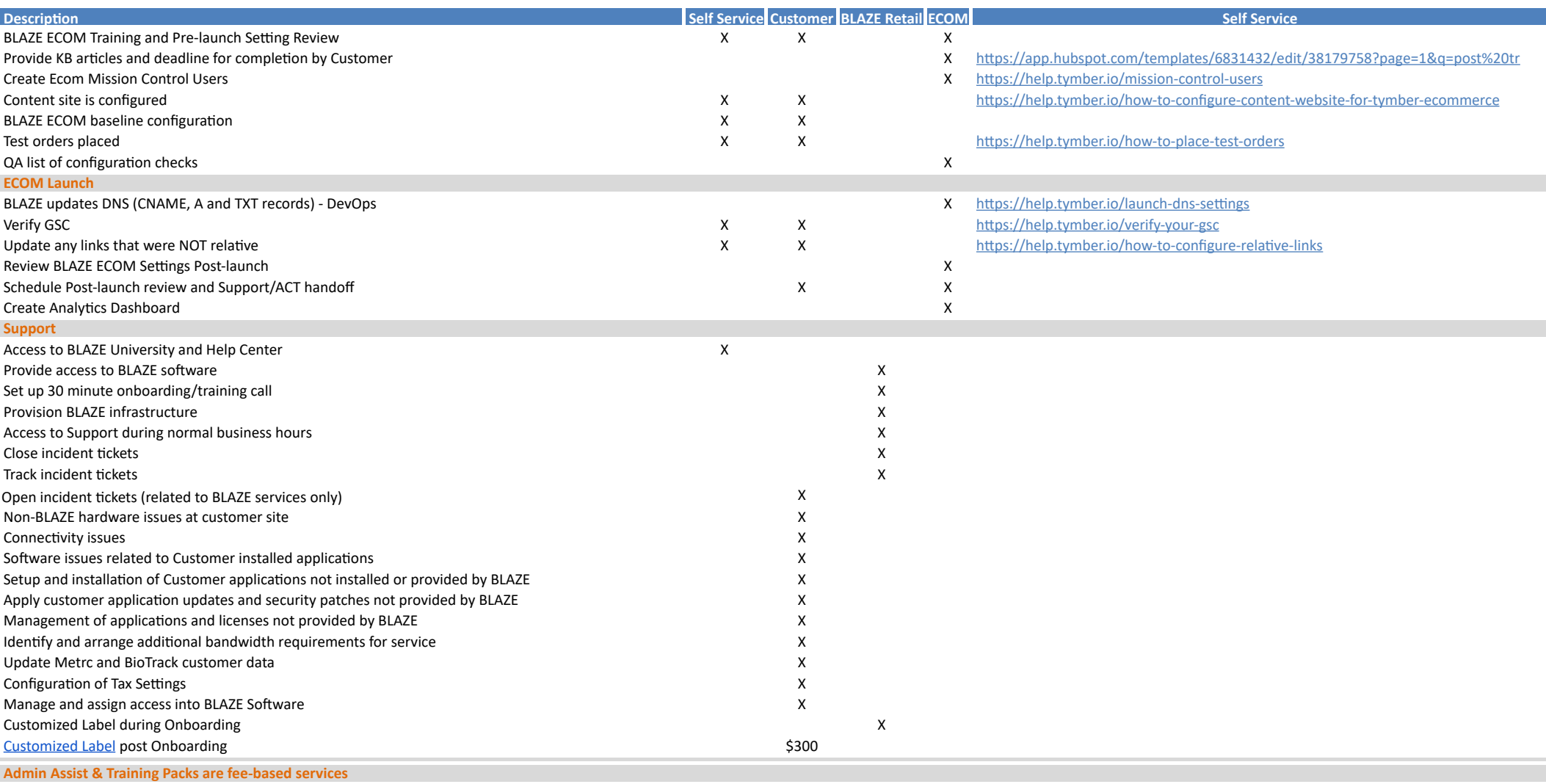

*\*Fee-based services available.*